МІНІСТЕРСТВО ОСВІТИ І НАУКИ УКРАЇНИ ПОЛТАВСЬКА ДЕРЖАВНА АГРАРНА АКАДЕМІЯ *Кафедра інформаційних систем та технологій*

# **"ЕЛЕКТРОННА КОМЕРЦИ"**

**Завдання та методичні рекомендації для виконання контрольних робіт із дисципліни «Електронна комерція» для здобувачів вищої освіти за освітньо-професійним програмами «Підприємництво» спеціальності 076 «Підприємництво, торгівля, біржова діяльність», «Менеджмент підприємства» спеціальності 073 Менеджмент галузі знань 07 Управління та адміністрування та «Економіка підприємства» спеціальності 051 Економіка галузі знань 05 Поведінкові й соціальні науки освітнього ступеню Бакалавр заочної форми навчання**

Копішинська О. П. Завдання та методичні рекомендації для виконання контрольних робіт із дисципліни «Електронна комерція» для здобувачів вищої освіти за освітньо-професійним програмами «Підприємництво» спеціальності 076 «Підприємництво, торгівля, біржова діяльність», «Менеджмент підприємства» спеціальності 073 Менеджмент та «Економіка підприємства» спеціальності 051 Економіка освітнього ступеню Бакалавр заочної форми навчання. Полтава: ПДАА, 2019. 20 с.

Рецензенти:

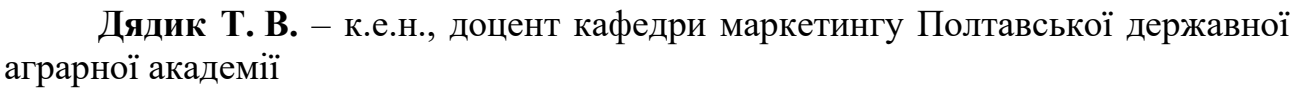

Обговорено на засіданні кафедри інформаційних систем та технологій Протокол № 2 від «17» вересня 2019 року

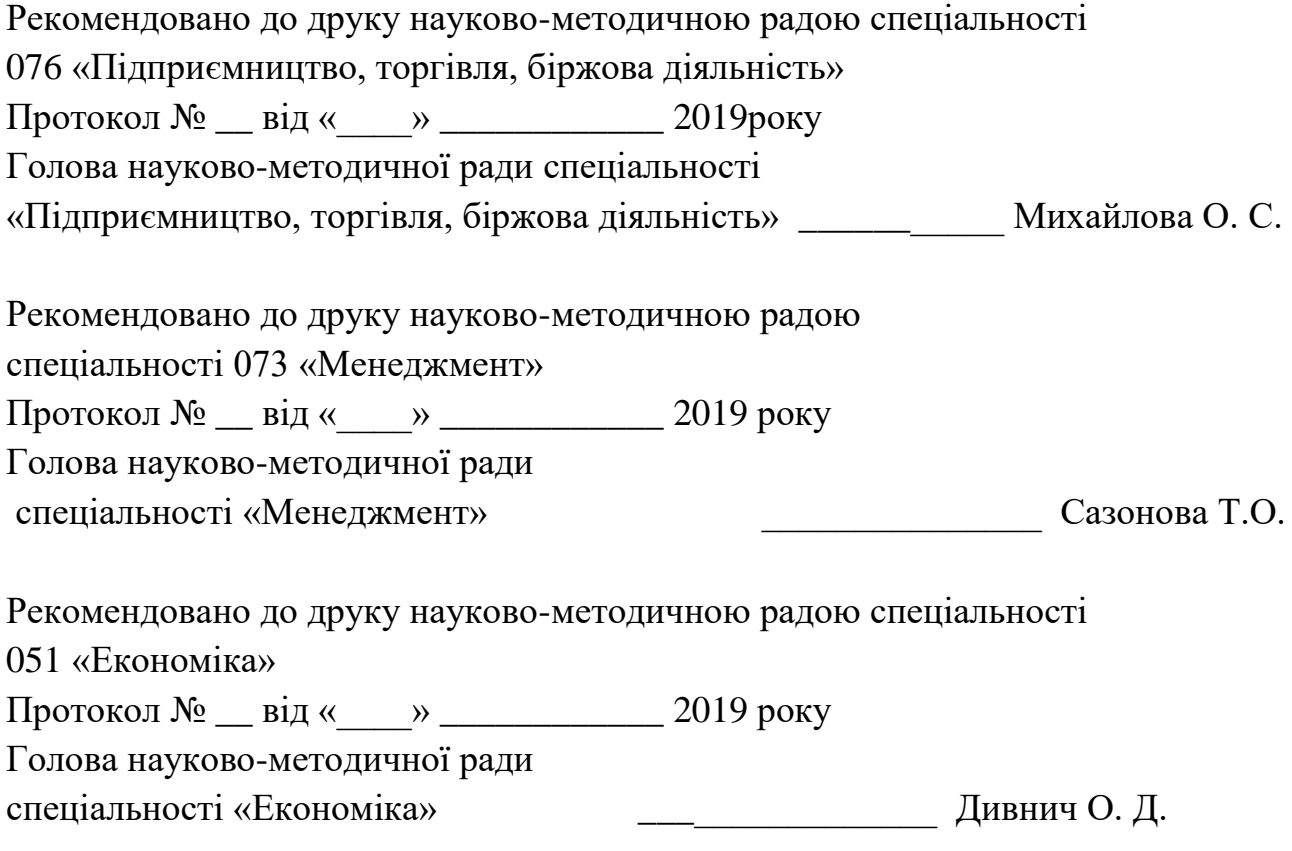

© ПДАА, О. П. Копішинська 2019

# **Зміст**

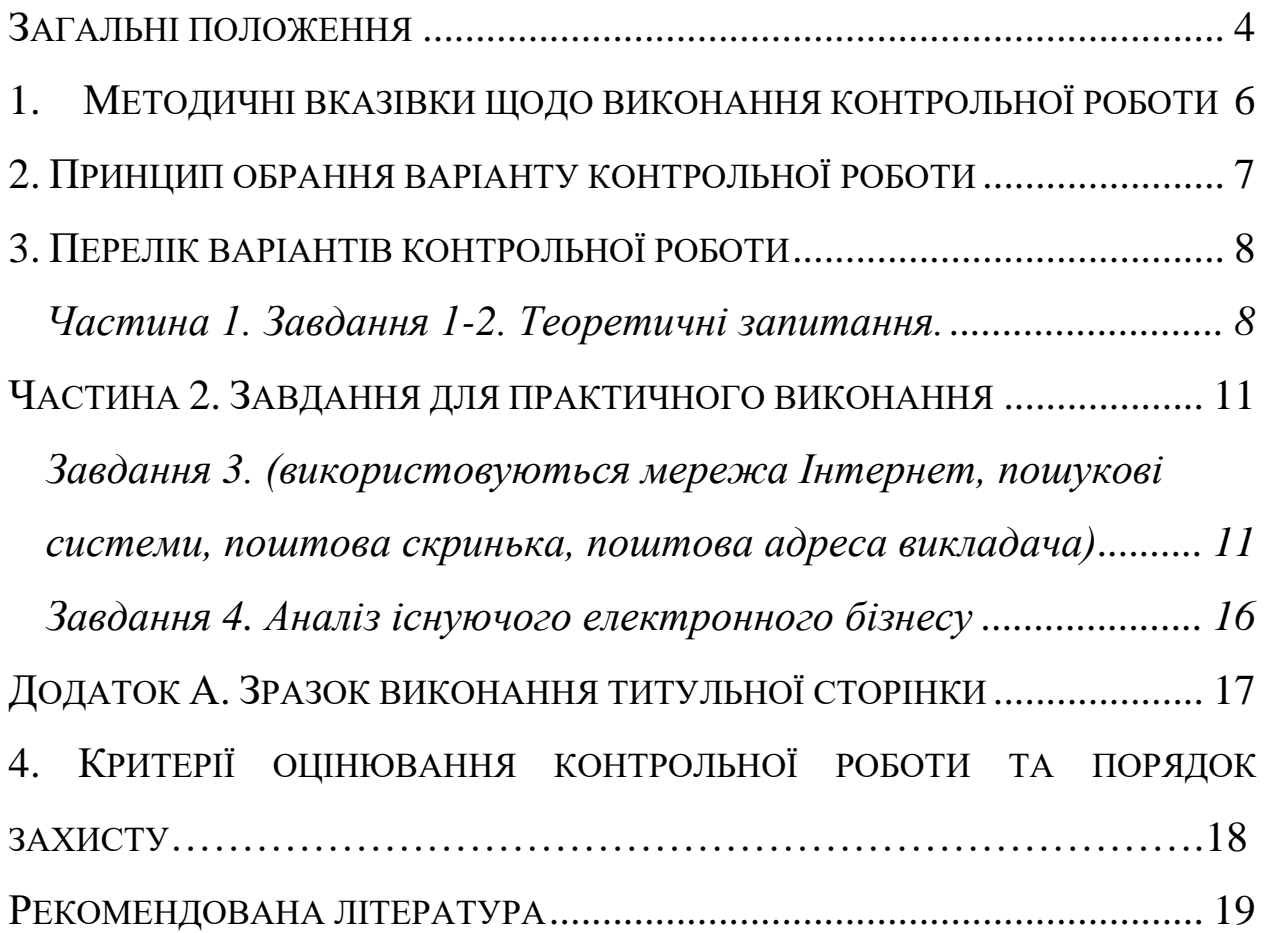

# *Загальні положення*

<span id="page-3-0"></span>Широке проникнення засобів і послуг інфокомунікацій в усі сфери життєдіяльності суспільства змушує людей (від окремих громадян до фахівців у різних галузях економіки, менеджерів і маркетологів компаній, підприємців орієнтуватися в усьому їх швидкомінливому різноманітті для здійснення найбільш ефективного вибору.

*Предметом* вивчення дисципліни є структурні елементи побудови та основні засади функціонування систем електронної комерції, технології ведення бізнесу в інформаційно-комунікаційному середовищі мережі Internet, а також елементи.

*Мета* навчальної дисципліни: надання теоретичних і практичних знань щодо виконання ділових, комерційних, маркетингових та інших операцій у сфері цифрової економіки із використанням електронних засобів обробки інформації та всесвітньої мережі Internet для забезпечення більшої ефективності майбутньої професійної діяльності.

*Основними завданнями* вивчення дисципліни «Електронна комерція» є: формування та систематизація у майбутніх фахівців знань про: місце електронної комерції в цифровій економіці, структуру та інструментальні засоби роботи з інформацією в мережі Інтернет, основні категорії та форми реалізації комерційної діяльності в інформаційно-комунікаційному середовищі мережі Інтернет, види платіжних систем та електронні фінансові транзакції в мережі Інтернет; вміння: організовувати пошук, самостійний відбір, якісну обробку інформації з різних джерел для формування банків даних у сфері підприємництва, торгівлі та біржової діяльності; використовувати сучасні комп'ютерні і телекомунікаційні технології обміну та розповсюдження інформації професійного спрямування у сфері підприємництва, торгівлі та біржової діяльності, визначати доцільність впровадження елементів електронної комерції в діяльність підприємств (організацій); аналізувати ефективність реальних систем електронної комерції та напрямки їх удосконалення засобами Інтернет-маркетингу та рекламної діяльності.

#### **Зміст дисципліни розкривається в темах:**

**Тема 1. Предмет і зміст дисципліни. Місце електронної комерції в сфері цифрової економіки.** Ознаки інформаційного суспільства та роль мережевих комунікацій в його розвитку. Соціальні та економічні аспекти розвитку інформаційного суспільства. Поняття та складові цифрової економіки. Учасники та категорії електронної комерції.

**Тема 2. Базові концепції побудови та функціонування глобальної комп'ютерної мережі Internet. Методи адресації та навігації в мережі Internet.** Етапи становлення цифрової економіки в розрізі історії мережевих технологій. Поняття про протоколи передачі даних та систему адресації та навігації в мережі Internet. Загальні принципи класифікації сайтів. Характеристика і напрямки застосування окремих категорій веб-сайтів. Принципи організації роботи пошукових систем. Пошук інформації в Internet.

**Тема 3. Основи веб-дизайну для комерційних проектів. Методи створення Веб-сайтів в Internet.** Основні етапи проектування веб-сайту: мета, структура, цільова аудиторія. Поняття про мову HTML. Структура HTML документа. Характеристика основних тегів та правила їх застосування. Створення і редагування веб-сторінки на мові HTML в текстовому редакторі. Прийоми форматування базових елементів сторінки за допомогою тегів HTML.

**Тема 4. Основні поняття, види і форми електронної комерції**. Електронна комерція в секторі С2С (дошки оголошень, аукціони). Електронна комерція в секторі В2С (електронні крамниці). Електронна комерція в секторі В2В (торгівельні майданчики, електронні біржі).

**Тема 5. Форми та методи проведення фінансових операцій в Internet. Платіжні системи**. Електронні платіжні системи. Класифікація платіжних систем. Платіжні системи на основі кредитних карт. Електронні гроші.

**Тема 6. Internet у маркетингу.** Зв'язок Internet і маркетингу. Маркетингові послуги в Internet. Види реклами в Internet та оцінка ефективності реклами. Система взаємовідносин з клієнтами.

**Тема 7. Правові аспекти комерційної діяльності в Internet. Безпека інформації в мережі.** Питання безпеки та захисту бізнес-інформації під час роботи в Internet. Правові основи здійснення електронної комерційної діяльності у світі та в Україні. Перспективи розвитку електронної комерції в Україні.

#### <span id="page-5-0"></span>*1. Методичні вказівки щодо виконання контрольної роботи*

Навчальним планом для здобувачів вищої освіти для освітньопрофесійним програмами «Підприємництво» спеціальності 076 Підприємництво, торгівля, біржова діяльність, «Менеджмент підприємства» спеціальності 073 Менеджмент галузі знань 07 Управління та адміністрування» та «Економіка підприємства» спеціальності 051 Економіка галузі знань 05 Соціальні та поведінкові науки освітнього ступеня Бакалавр заочної форми навчання в курсі «Електронна комерція» передбачено виконання індивідуального завдання – комплексної контрольної роботи з усіх названих вище тем.

Контрольна робота складається **з двох основних частин** теоретичної та практичної.

**Перша частина: два теоретичних питання**, номери яких визначено першими числами в таблиці варіантів індивідуальних завдань. Самі питання перелічено окремим списком у першому розділі. Відповіді готуються як текстовий документ в електронномута друкованому вигляді, містять вичерпну відповідь і роз'яснення щодо поставленого запитання. Подаються на стандартних аркушах або надсилаються на електронну адресу викладача.

**Друга частина: практичні завдання** (**два види** робіт).

 Перше практичне завдання виконується кожним студентом згідно свого варіанту (третє число в таблиці завдань). Завдання виконується шляхом знаходження та копіювання заданої інформації в Інтернеті із подальшим структуруванням як невеликого (5-7 сторінок) текстового документу з ілюстраціями із відповідних електронних джерел, на оптичний або електронний диск, а також у друкованому вигляді. Завдання потрібно також відправити на електронну адресу викладача у вигляді прикріплених файлів до листа.

 Друге практичне завдання – аналіз комерційного Iнтернет-сайту розробляється кожним на довільну тему (кожен студент індивідуально обирає свій сайт), але містить обов'язкові елементи і виконується згідно наведеного в даних рекомендаціях плану. Подається в роздрукованому вигляді.

 **Титульна сторінка** друкується за поданим зразком (Додаток 1) і є обов'язковою частиною роботи.

6

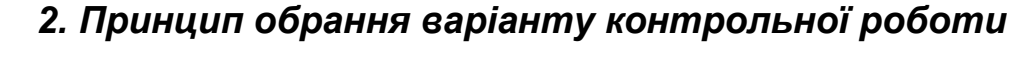

<span id="page-6-0"></span>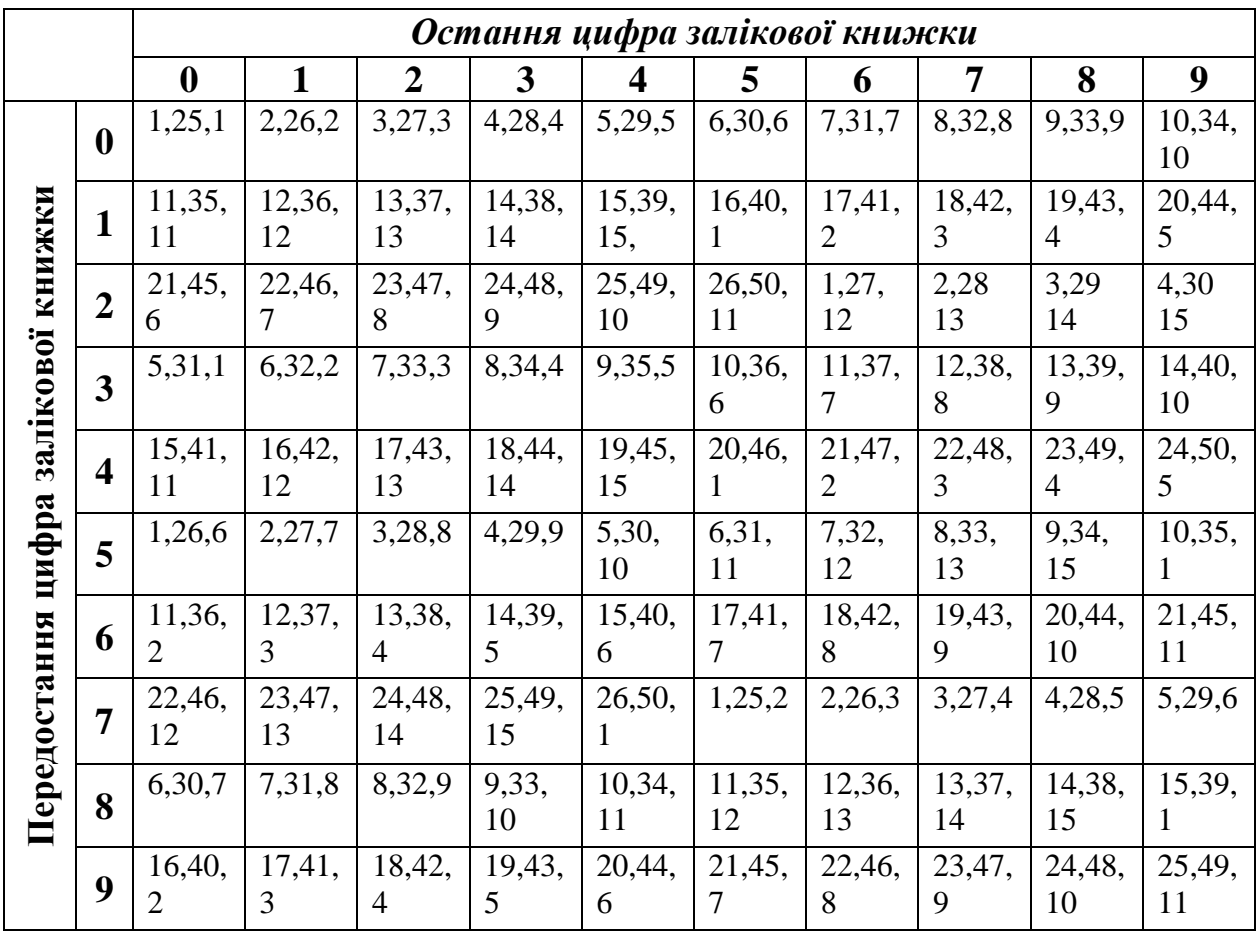

# *3. Перелік варіантів контрольної роботи*

## <span id="page-7-1"></span><span id="page-7-0"></span>**Частина 1. Завдання 1-2. Теоретичні запитання.**

Дати повну письмову відповідь на два теоретичних запитання згідно варіанту контрольної роботи (1-2 номер у таблиці варіантів). Викласти логічно та в повному обсязі суть питання, виділяючи основні положення. Якщо необхідно, відповідь супроводжувати малюнками, таблицями, які можуть бути відсканованими або скопійованими зображеннями екрану ПК або з інших джерел.

Письмове оформлення теоретичного питання здійснюється у відповідності до основних вимог офіційних документів (Поля, шрифт, інтервали, маркіровані та нумеровані списки). У кінці відповіді привести список використаної літератури, оформлений згідно вимог ВАКУ (2009 р.).

1. Історія розвитку комп'ютерної мережі Інтернет (етапи впровадження та технічні засоби). Сучасний станІнтернет- технологій.

2. Основні компоненти Інтернету: Хости, сервери, клієнти та ін. Короткий огляд популярних веб-браузерів: Mozilla, Opera, Explorer. Подати рейтинг сучасних браузерів на початок поточного календарного року.

3. Системи адресації в Інтернет. Світова система присвоєння доменних імен (Офіційні організації, сайти, міжнародні положення та угоди). Види і коротка характеристика доменів.

4. Програми забезпечення доступу, перeгляду та пошуку інформаційних ресурсів у Інтернет . Збереження інформації з Веб-сторінок

5. Історія виникнення електронної комерції. Характеристика основних етапів розвитку електронної комерції від появи перших електронних пластикових платіжних карт.

6. Місце електронної комерції в системі цифрової економіки. Основні відмінності від електронного бізнесу, інформаційної економіки, економіки знань.

7. Види електронної комерції: В2В, В2С, С2С, та базові форми реалізації EК (крамниці, аукціони, біржі тощо).

8. Принцип роботи аукціонів. Характеристика найбільш відомих міжнародних та вітчизняних Інтернет-аукціонів. Відмінності аукціонів від дошок оголошень.

9. Роль інтернет-майданчиків у розвитку електронної торгівлі: призначення майданчиків, приклади вітчизняних структур (1-2 приклади з короткою характеристикою та ілюстраціями про напрямки і умови діяльності).

10. Устрій Інтернет-крамниць. Організація платежів в Інтернеткрамницях. Порівняльна характеристика Інтернет-крамниць та звичайних.

11. Форми фінансових відношень в Інтернет. Платіжні системи в Інтернет.

12. Електронні гроші. «Електронний гаманець». Порядок реєстрації та використання електронних грошей на прикладі обраної платіжнох системи.

13. Електронна пошта, заснована на веб-технологіях: призначення, переваги, загальні концепції.Віртуальні диски (флешки).

14. Правила ділового етикету при роботі з електронною поштою.

15. Мета Інтернет-маркетингу. Складання плану проведення маркетингових досліджень в Інтернет.

16. Маркетинговий аналіз ефективності комерційного сайту підприємства. Планування маркетингових заходів підприємства.

17. Класифікація пошукових програм Інтернет та особливості їх використання.

18. Міжнародні пошукові системи. Функціональні можливості та особливості використання пошукової системи Yahoo, Yandex. Історія компаній

19. Міжнародні пошукові системи. Функціональні можливості та особливості використання пошукової системи Google. Історія компанії Google.

20. Російські пошукові системи : Rambler, Апорт та інші. Українські пошукові системи.

21. Стандартні методи пошуку комерційної інформації. Приклади складання пошукових запитів.

22. Маркетинг в Інтернет. Перелік і характеристика компаній, що займаються просуванням сайтів .

23. Основні етапи створення веб-сайту. Засоби навігації по веб-сайту .

24. Поняття про мову HTML. Структура HTML документа. Створення і редагування веб-сторінки на мові HTML. Перегляд отриманих результатів.

25. Перелік і призначення основних тегів мови HTML.

26. Поняття про мову HTML.Вибір кольору фону. Колір тексту і посилань. Прийоми форматування за допомогою тегів HTML: Форматування тексту.

27. Прийоми форматування за допомогою тегів HTML: Форматування заголовків.

28. Поняття про мову HTML Подання інформації у вигляді списків. Додавання зображень на Веб-сторінку.

29. Фактори, що впливають на індексацію Веб-сторінки у пошукових системах. Як збільшити появу сайту в пошукових системах? Призначення службових тегів мови HTML.

30. Основи веб-дизайну. Призначення і використання редакторів вебсторінок. Основні можливості редакторів веб-сторінок.

31. Методика створення і редагування нової сторінки за допомогою редактора Веб-сторінок (Front-page). Встановлення параметрів сторінок. Використання шаблонів сторінок.

32. Вставка і форматування тексту у Front-page.

33. Способи додавання посилань і малюнків у Front-page. Вставка таблиць в редакторі FrontPage.

34. Безпека електронного бізнесу. Основні види загроз та юридичні аспекти захисту бізнесу в Інтернет.

9

35. Захист персональної інформації в WEB

36. Правові системи ведення електронного бізнесу

37. Страхування електронного бізнесу

38. Реклама в Інтернеті. Види реклами.

39. Що таке баннер? Як створити і розмістити власний баннер?

40. Послуги Інтернету в бізнесі. Способи створення інтернет-крамниць. Програмне забезпечення..

41. Склад персоналу і його завдання у професійно організованої екрамниці.

42. Організація мобільного офісу (мобільний зв'язок та Інтернет).

43. Принципи побудови і використання електронної крамниці: основні характеристики інтерфейсу добре організованої Інтернет-крамниці, які доступні користувачам.

44. Роль комунікаційних технологій у розвитку іміджу компаній.

45. Основні завдання і засоби адміністраторської роботи Інтернеткрамниці.

46. Правові аспекти ведення бізнесу в Інтернеті. Огляд законодавчих документів щодо комерційної діяльності компаній в Інтернет.

47. Основні етапи підготовки та розробки сайту компанії. Роль Інтернет-сайтів у формуванні іміджу компаній. Що сприяє позитивному іміджу?

48. Види і характеристики комп'ютерних злочинів.

49. Проблеми і методи захисту комерційної інформації в Інтернеті.

50. Варіанти «хостингу» Веб-сайтів компаній. Комерційна доречність

вибору.

#### *Частина 2. Завдання для практичного виконання*

#### <span id="page-10-1"></span><span id="page-10-0"></span>**Завдання 3. (використовуються мережа Інтернет, пошукові системи, поштова скринька, поштова адреса викладача)**

Робота виконується в мережі Інтернет за допомогою однієї з пошукових систем. Вибрані дані, що відповідають змісту поставленої задачі, копіюються на диск комп'ютера одним із відомих способів (див. конспект лекцій з дисципліни). **Це завдання пересилається на електронну адресу викладача навіть, якщо інші матеріали будуть передані на інших носіях.** Завдання можна відіслати під час сесії. Обов'язково вказуються дані про відправника (див. правила листування в конспекті лекцій з дисципліни).

**Адреса викладача для відправки контрольних робіт**: Urok\_EK@ukr.net

#### *Варіант 1.*

*1.* За допомогою однієї з пошукових систем знайти в Інтернеті інформацію на задану тему: *Фактори, що впливають на формуваняі іміджу компаній.*

2.Вибрати найбільш повну інформаційну сторінку і зробити копію в текстовий файл на жорсткий диск (D:) свого комп'ютера. Файл назвати **Прізвище\_Варіант\*.**

3.Зайти у свою поштову скриньку і відправити на адресу викладача лист контрольної роботи. В тексті листа написати адресу пошукової системи, яку Ви використали, пояснити чому вибрали саме цей сайт і подати комбінацію ключових слів, використаних для пошуку інформації. До листа додати прикріплений файл зі знайденою інформацією.

#### *Варіант 2.*

1. За допомогою однієї з пошукових систем знайти в Інтернеті інформацію на задану тему: *Розвиток електронної комерції в Україні*.

2.Вибрати найбільш повну інформаційну сторінку і зробити копію в текстовий файл на жорсткий диск (D:) свого комп'ютера. Файл назвати **Прізвище\_Варіант\*.**

#### *Варіант 3.*

1. За допомогою однієї з пошукових систем знайти в Інтернеті інформацію на задану тему: *Електронні дошки оголошень в аграрному секторі економіки України*

2.Вибрати найбільш повну інформаційну сторінку і зробити копію в текстовий файл на жорсткий диск (D:) свого комп'ютера. Файл назвати **Прізвище\_Варіант\*.**

3.Зайти у свою поштову скриньку і відправити на адресу викладача лист контрольної роботи. В тексті листа написати адресу пошукової системи, яку Ви використали, пояснити чому вибрали саме цей сайт і подати комбінацію ключових слів, використаних для пошуку інформації. До листа додати прикріплений файл зі знайденою інформацією.

#### *Варіант 4.*

1. За допомогою однієї з пошукових систем знайти в Інтернеті інформацію на задану тему: *Принципи діяльності аграрних електронних бірж*.

2.Вибрати найбільш повну інформаційну сторінку і зробити копію в текстовий файл на жорсткий диск (D:) свого комп'ютера. Файл назвати **Прізвище\_Варіант\*.**

3.Зайти у свою поштову скриньку і відправити на адресу викладача лист контрольної роботи. В тексті листа написати адресу пошукової системи, яку Ви використали, пояснити чому вибрали саме цей сайт і подати комбінацію ключових слів, використаних для пошуку інформації. До листа додати прикріплений файл зі знайденою інформацією.

#### *Варіант 5.*

1. За допомогою однієї з пошукових систем знайти в Інтернеті інформацію на задану тему: *Як організувати сучасну електронну Інтернет-крамницю?*

2.Вибрати найбільш повну інформаційну сторінку і зробити копію в текстовий файл на жорсткий диск (D:) свого комп'ютера. Файл назвати **Прізвище\_Варіант\*.**

#### *Варіант 6.*

1. За допомогою однієї з пошукових систем знайти в Інтернеті інформацію на задану тему: *Що таке хостинг сайту?*

2.Вибрати найбільш повну інформаційну сторінку і зробити копію в текстовий файл на жорсткий диск (D:) свого комп'ютера. Файл назвати **Прізвище\_Варіант\*.**

3.Зайти у свою поштову скриньку і відправити на адресу викладача лист контрольної роботи. В тексті листа написати адресу пошукової системи, яку Ви використали, пояснити чому вибрали саме цей сайт і подати комбінацію ключових слів, використаних для пошуку інформації. До листа додати прикріплений файл зі знайденою інформацією.

#### *Варіант 7.*

1. За допомогою однієї з пошукових систем знайти в Інтернеті інформацію на задану тему: *Як розмістити свою рекламу в Інтернеті?*.

2.Вибрати найбільш повну інформаційну сторінку (або декілька) і зробити копію в текстовий файл на жорсткий диск (D:) свого комп'ютера. Файл назвати **Прізвище\_Варіант\*.**

3.Зайти у свою поштову скриньку і відправити на адресу викладача лист контрольної роботи. В тексті листа написати адресу пошукової системи, яку Ви використали, пояснити чому вибрали саме цей сайт і подати комбінацію ключових слів, використаних для пошуку інформації. До листа додати прикріплений файл зі знайденою інформацією.

#### *Варіант 8.*

1. За допомогою однієї з пошукових систем знайти в Інтернеті інформацію на задану тему: *Нова інформація про застосування інформаційних технологій в роботі аграрних підприємств.*

2.Вибрати найбільш повну інформаційну сторінку і зробити копію в текстовий файл на жорсткий диск (D:) свого комп'ютера. Файл назвати **Прізвище\_Варіант\*.**

#### *Варіант 9.*

1. За допомогою однієї з пошукових систем знайти в Інтернеті інформацію на задану тему: *Роль мережевих технологій у веденні точного землеробства* 

2.Вибрати найбільш повну інформаційну сторінку і зробити копію в текстовий файл на жорсткий диск (D:) свого комп'ютера. Файл назвати **Прізвище\_Варіант\*.**

3.Зайти у свою поштову скриньку і відправити на адресу викладача лист контрольної роботи. В тексті листа написати адресу пошукової системи, яку Ви використали, пояснити чому вибрали саме цей сайт і подати комбінацію ключових слів, використаних для пошуку інформації. До листа додати прикріплений файл зі знайденою інформацією.

#### *Варіант 10.*

1. За допомогою однієї з пошукових систем знайти в Інтернеті інформацію на задану тему: *Інтернет-аукціони і напрямки їх використання*. *Приклади.*

2.Вибрати найбільш повну інформаційну сторінку і зробити копію в текстовий файл на жорсткий диск (D:) свого комп'ютера. Файл назвати **Прізвище\_Варіант\*.**

3.Зайти у свою поштову скриньку і відправити на адресу викладача лист контрольної роботи. В тексті листа написати адресу пошукової системи, яку Ви використали, пояснити чому вибрали саме цей сайт і подати комбінацію ключових слів, використаних для пошуку інформації. До листа додати прикріплений файл зі знайденою інформацією.

#### *Варіант 11.*

1. За допомогою однієї з пошукових систем знайти в Інтернеті інформацію на задану тему: *Безкоштовна реєстрація Інтернет-сайту: сучасні можливості.*

2.Вибрати найбільш повну інформаційну сторінку і зробити копію в текстовий файл на жорсткий диск (D:) свого комп'ютера. Файл назвати **Прізвище\_Варіант\*.**

## *Варіант 12.*

1. За допомогою однієї з пошукових систем знайти в Інтернеті інформацію на задану тему: *Як визначати індекси цін на агропродукцію?.*

2.Вибрати найбільш повну інформаційну сторінку і зробити копію в текстовий файл на жорсткий диск (D:) свого комп'ютера. Файл назвати **Прізвище\_Варіант\*.**

3.Зайти у свою поштову скриньку і відправити на адресу викладача лист контрольної роботи. В тексті листа написати адресу пошукової системи, яку Ви використали, пояснити чому вибрали саме цей сайт і подати комбінацію ключових слів, використаних для пошуку інформації. До листа додати прикріплений файл зі знайденою інформацією.

## *Варіант 13.*

1. За допомогою однієї з пошукових систем знайти в Інтернеті інформацію на задану тему: *Що таке банери і банерні мережі?.*

2.Вибрати найбільш повну інформаційну сторінку і зробити копію в текстовий файл на жорсткий диск (D:) свого комп'ютера. Файл назвати **Прізвище\_Варіант\*.**

3.Зайти у свою поштову скриньку і відправити на адресу викладача лист контрольної роботи. В тексті листа написати адресу пошукової системи, яку Ви використали, пояснити чому вибрали саме цей сайт і подати комбінацію ключових слів, використаних для пошуку інформації. До листа додати прикріплений файл зі знайденою інформацією.

#### *Варіант 14.*

1. За допомогою однієї з пошукових систем знайти в Інтернеті інформацію на задану тему: *Маркетингові дослідження в Інтернет.*

2.Вибрати найбільш повну інформаційну сторінку і зробити копію в текстовий файл на жорсткий диск (D:) свого комп'ютера. Файл назвати **Прізвище\_Варіант\*.**

3.Зайти у свою поштову скриньку і відправити на адресу викладача лист контрольної роботи. В тексті листа написати адресу пошукової системи, яку Ви використали, пояснити чому вибрали саме цей сайт і подати комбінацію ключових слів, використаних для пошуку інформації. До листа додати прикріплений файл зі знайденою інформацією.

# *Варіант 15.*

1. За допомогою однієї з пошукових систем знайти в Інтернеті інформацію на задану тему: *Інтернет-біржі: правила ведення електронного бізнесу .*

2.Вибрати найбільш повну інформаційну сторінку і зробити копію в текстовий файл на жорсткий диск (D:) свого комп'ютера. Файл назвати **Прізвище\_Варіант\*.**

# <span id="page-15-0"></span>**Завдання 4. Аналіз існуючого електронного бізнесу**

Методом пошуку в мережі Інтернет або із власного досвіду студент обирає довільний Веб-сайт комерційної компанії (бажано електронна торгівля серед відомих сайтів) із довільного напрямку бізнесу та, провівши ретельний аналіз її діяльності, ознайомившись із змістом пропозицій, дає стислу характеристику підприємства і його сайту за наведеним нижче планом<sup>1</sup> (опис по пунктах плану):

- 1. загальна інформація про підприємство (знайти на сайті) назва підприємства, форма власності, юридична адреса, напрями діяльності;
- 2. номенклатура продукції;
- 3. ділові партнери та клієнти;
- 4. Обґрунтувати, до якого виду електронної комерції належить обраний сайт (класифікація за обміном послуг між категоріями учасників.
- 5. аналіз сайту:

 $\overline{a}$ 

- o URL-адреса сайту (повна адреса разом із протоколом);
- o Структура сайту (кількість сторінок, які елементи виявлено, меню і т.ін);
- o засоби навігації;
- o зміст окремих сторінок;
- o можливості по спілкуванню з клієнтами;
- o способи оплати (звернути увагу оплату карткою);
- o засоби захисту інформації та прав споживача;
- o швидкість пошуку сайту та розташування в списках пошукових серверів (по назві фірми, по продукції, підтвердити скріншотами вікон пошукових систем)
- o методи «розкрутки» сайту, застосування яких Ви відмітили;
- o інші питання по вибору студента;
- 6. пропозиції щодо вдосконалення даного електронного бізнесу (не менше  $2-x$ ).

Опис сайту та висновки супроводжуються ілюстраціями, що є копіями фрагментів сайту. Загальний обсяг роботи – 7-10 друкованих сторінок

 $1$  У викладача можна ознайомитись зі зразком виконання завдання.

<span id="page-16-0"></span>*Додаток А. Зразок виконання титульної сторінки*

# **МІНІСТЕРСТВО ОСВІТИ І НАУКИ УКРАЇНИ ПОЛТАВСЬКА ДЕРЖАВНА АГРАРНА АКАДЕМІЯ**

*Кафедра інформаційних систем та технологій*

# Контрольна робота з дисципліни

# *Електронна комерція*

![](_page_16_Picture_91.jpeg)

Полтава – 20\*\*

# <span id="page-17-0"></span>*4. Критерії оцінювання контрольної роботи та порядок захисту*

Контрольна робота, виконана згідно варіанту, подається в друкованому вигляді на кафедру на перевірку. Паралельно електронна версія роботи направляється на електронну адресу викладача, вказану в розділі 2. При оцінюванні контрольної роботи враховуються наступні критерії до кожного завлання.

![](_page_17_Picture_157.jpeg)

*Захист контрольної роботи* відбувається під час екзаменаційної сесії. Викладач оголошує попередню оцінку згідно викладених критеріїв оцінювання. У разі необхідності контрольна робота може бути повернута на доопрацювання. Повторний захист може відбуватись шляхом індивідуальної співбесіди або виконання коротких практичних завдань, аналогічних до поданих у контрольній роботі.

Оцінка за контрольну роботу входить до сумарної кількості балів за дисципліну, яка розкрита в Комплексі навчальної дисципліни викладача і є підставою для виставлення заліку з дисципліни.

# *Рекомендована література*

<span id="page-18-0"></span>1. Апопій В. В. Організація торгівлі: підручник / В. В. Апопій, Міщук І. П., Ребицький В. М.. – К.: Центр навчальної літератури, 2005. – 616 с.

2. Глушаков С.В., Сурядный Д.В., Сурядный А.С. Работа в сети Internet. – 2-е изд., доп. и перераб./ Харьков: Фолио, 2004.

3. Електронна комерція: навч. посібник / [ А. М. Береза, І. А. Козак, Ф. А. Левченко та ін.]. - К.: КНЕУ, 2002. – 326 с.]

4. Інформаційні ресурси мережі Internet. URL: [https://www.ukrinform.ua/rubric-economy/2678096-v-ukraini-torik-pracuvalo-42](https://www.ukrinform.ua/rubric-economy/2678096-v-ukraini-torik-pracuvalo-42-platizni-sistemi-nbu.html) [platizni-sistemi-nbu.html](https://www.ukrinform.ua/rubric-economy/2678096-v-ukraini-torik-pracuvalo-42-platizni-sistemi-nbu.html)

5. Копішинська О. П. Електронна комерція : [Завд. та метод. рекомендації для лабораторних робіт] / О. П. Копішинська, Ю. В. Уткін.– Полтава: ПДАА, 2019. – 80 с.

6. Литвинюк А.А. Основи інформаційної безпеки. Комплексна система захисту інформації: структура, встановлення та підтримка функціонування // А.А. Литвинюк. – [Електронний ресурс]. – Режим доступу[:http://www.cvk.gov.ua/visnyk/pdf/2008\\_4/visnik\\_st\\_08.pdf](http://www.cvk.gov.ua/visnyk/pdf/2008_4/visnik_st_08.pdf)

7. Макарова М. В. Тенденції розвитку цифрової економіки : монографія / М. В. Макарова. – Полтава: РВВ ПУСКУ, 2004.–236 с.

8. Пасько В. Эффективная работа в Интернете// В. Пасько.– СПб.: Питер; Киев: Издательская группа BHV, 2003.

9. Про інформаційний суверенітет та інформаційну безпеку [Електронний ресурс ]: закон України [ ] – Режим доступу http://uacm.kharkov.ua/ukr/index.shtml?ulaws/usuvetr.htm

10.Ситник В. Ф. Технологія автоматизованої обробки економічної інформації: навч. посіб. / В. Ф. Ситник, О. С. Краєва. – К.: КНЕУ, 1998. – 200с.

11. Успенский И. [В. Интернет-маркетинг:](mailto:IUspensky@mail.ru) [Учебник] / И. В. Успенский. - СПб.: Изд-во [СПГУЭиФ,](http://www.finec.ru/) 2003. – 680 с. - [Електронний ресурс]. – Режим доступу:<http://www.aup.ru/books/m80/>

12.Шалева О.І. Електронна комерція : Навчальний посібник / О.І.Шалева. – К.: Центр учбової літератури, 2011. – 216 с.

13.Сайти комерційних компаній.

*Підписано до друку 27.10.2019 Формат 84х60/16. Гарнітура Таймс. Друк – різографія. Папір офсетний. Ум.друк.арк.* 0,92*. обл. Вид арк.. \*\*\*. Наклад 50 прим. ПП ПДАА, вул. Сковороди, 1/3, м. Полтава,36003*